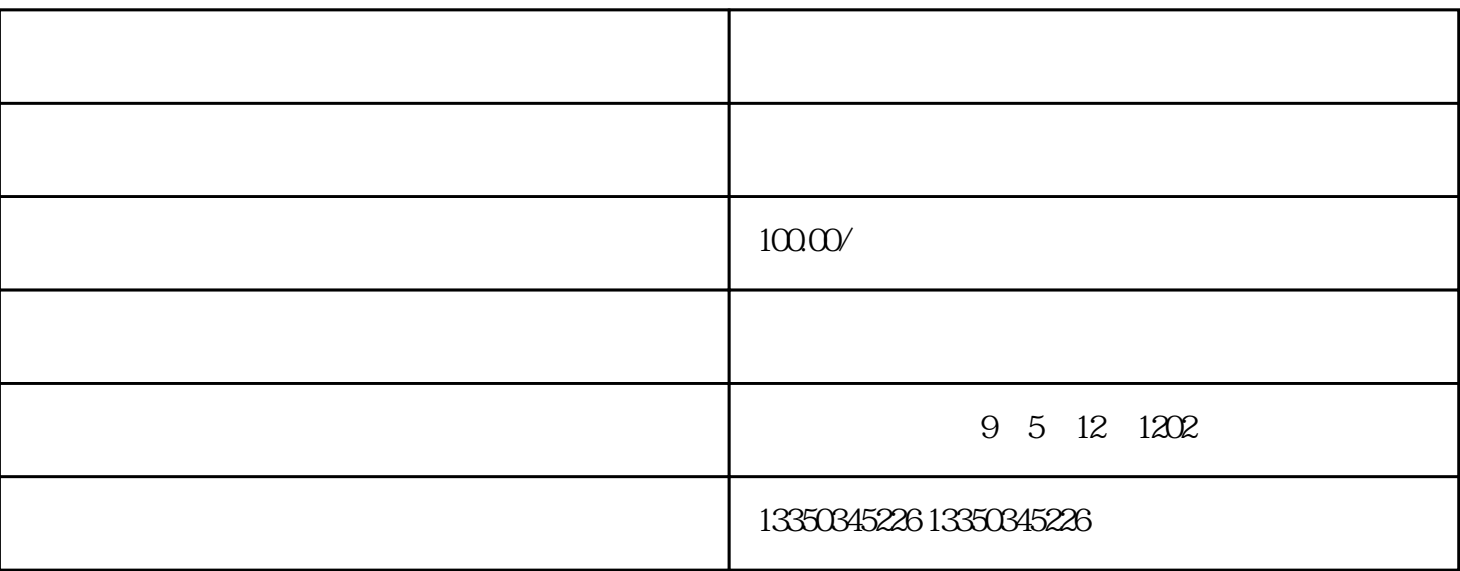

 $\sim$ 

 $\frac{1}{2}$  , and  $\frac{1}{2}$  , and  $\frac{1}{2}$  , and  $\frac{1}{2}$  , and  $\frac{1}{2}$  , and  $\frac{1}{2}$  , and  $\frac{1}{2}$  , and  $\frac{1}{2}$  , and  $\frac{1}{2}$  , and  $\frac{1}{2}$  , and  $\frac{1}{2}$  , and  $\frac{1}{2}$  , and  $\frac{1}{2}$  , and  $\frac{1}{2}$  , a  $\mathcal{W}$  $\alpha$  and  $\alpha$  expectively the control  $\alpha$ 

 $IOS$ 

 $1$  APP  $2<sub>z</sub>$  $3 \nightharpoonup$  $\frac{1}{2}$   $\frac{1}{2}$   $\frac{1}{2}$